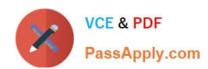

# 1Y0-253<sup>Q&As</sup>

Implementing Citrix NetScaler 10.5 for App and Desktop Solutions

# Pass Citrix 1Y0-253 Exam with 100% Guarantee

Free Download Real Questions & Answers PDF and VCE file from:

https://www.passapply.com/1y0-253.html

100% Passing Guarantee 100% Money Back Assurance

Following Questions and Answers are all new published by Citrix
Official Exam Center

- Instant Download After Purchase
- 100% Money Back Guarantee
- 365 Days Free Update
- 800,000+ Satisfied Customers

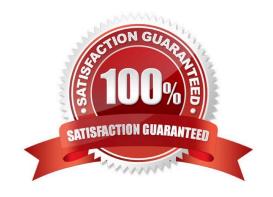

## https://www.passapply.com/1y0-253.html

2024 Latest passapply 1Y0-253 PDF and VCE dumps Download

#### **QUESTION 1**

What is required to configure SSL Offloading on a virtual server?

- A. Public Key
- **B.** Client Certificate
- C. Certificate-Key Pair
- D. Certificate Authority

Correct Answer: C

#### **QUESTION 2**

A Citrix Administrator is upgrading NetScaler 10.1 appliances in a high availability (HA) pair to NetScaler 10.5.

What is the first step to launch the upgrade according to Citrix best practice?

- A. Use the NetScaler Configuration Utility on the primary appliance to force HA failover.
- B. Execute the installns command on the primary appliance.
- C. Use the NetScaler Configuration Utility on the secondary appliance to force HA failover.
- D. Execute the installns command on the secondary appliance.

Correct Answer: D

#### **QUESTION 3**

Where should a Citrix Administrator implement an Endpoint Analysis expression?

- A. Session profile
- B. Authorization policy
- C. Authentication policy
- D. Preauthentication policy

Correct Answer: D

### **QUESTION 4**

Which two steps must a Citrix Administrator complete to configure the SSL Offloading feature on a NetScaler

## https://www.passapply.com/1y0-253.html

2024 Latest passapply 1Y0-253 PDF and VCE dumps Download

appliance? (Choose two.)

- A. Create a DNS virtual server.
- B. Configure an AAA virtual server.
- C. Create an SSL vPN virtual server.
- D. Create a load balancing virtual server.
- E. Import a valid certification-key pair and bind it to the virtual server.

Correct Answer: DE

#### **QUESTION 5**

Scenario: A number of administrators received the following error when they attempted to connect to the Configuration Utility using a secured HTTPS connection:

The site\\'s security certificate is not trusted!

One of the administrators installed a certificate from a trusted Certificate Authority on the NetScaler and is planning to configure the Configuration Utility to use this certificate.

Which NetScaler command must the administrator run at the command-line interface to configure the Configuration Utility with the new certificate?

- A. set ssl service
- B. set ssl vserver
- C. bind ssl service
- D. bind ssl vserver

Correct Answer: C

1Y0-253 VCE Dumps

1Y0-253 Study Guide

1Y0-253 Exam Questions